## **Setting up ELVIS III from Lobby Bar**

instructions in the pop up window.

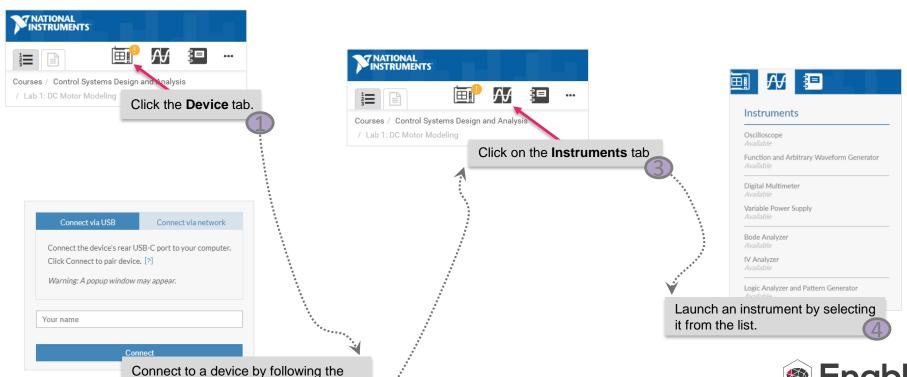

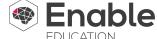